## SAP ABAP table /SAPSLL/CTSGENT\_IDX\_S {SLL: Index Structure for /SAPSLL/CTSGENT}

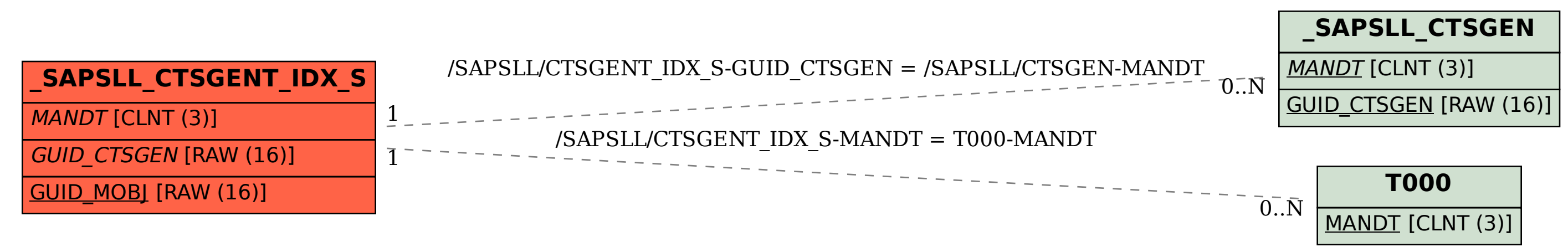